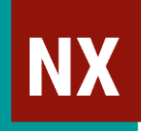

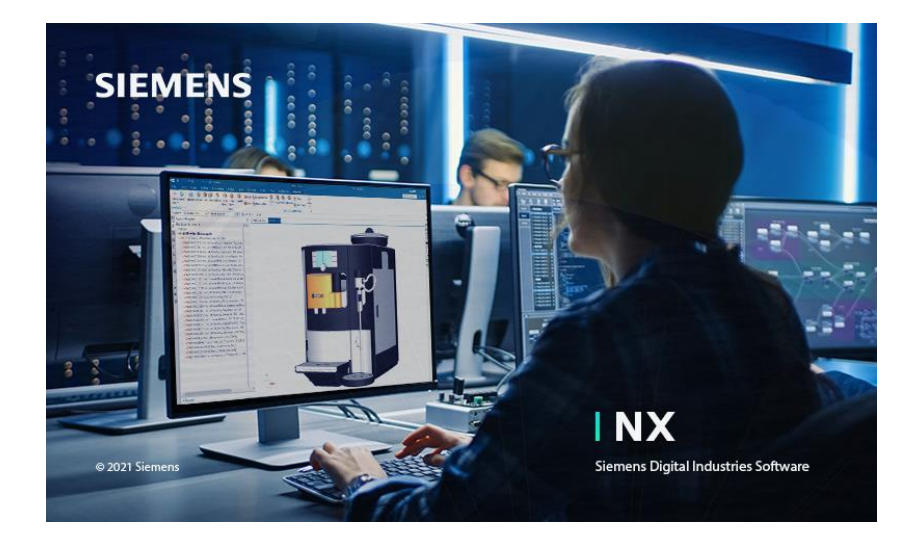

# NX CAD Basis (Teil 2)

Baugruppen Zeichnungen

#### Autor / Kontakt

## **CAx GmbH**

Marcel Schmid Geissbergstrasse 32 CH-8633 Wolfhausen

[www.cax.ch](http://www.cax.ch/)

Diese Unterlagen sind urheberrechtlich geschützt. Alle Rechte vorbehalten, auch die der Übersetzung und Vervielfältigung jeglicher Art der Unterlagen oder Teilen daraus. Kein Teil der Unterlagen darf in irgendeiner Form Dritten zugänglich gemacht werden.

This training material is protected by copyright. All rights reserved. This also applies to translating, printing and copying of the material as a whole or partially. No part of this material may be made available in any form to any third party.

### Inhaltsverzeichnis: Baugruppen *(Assemblies)*

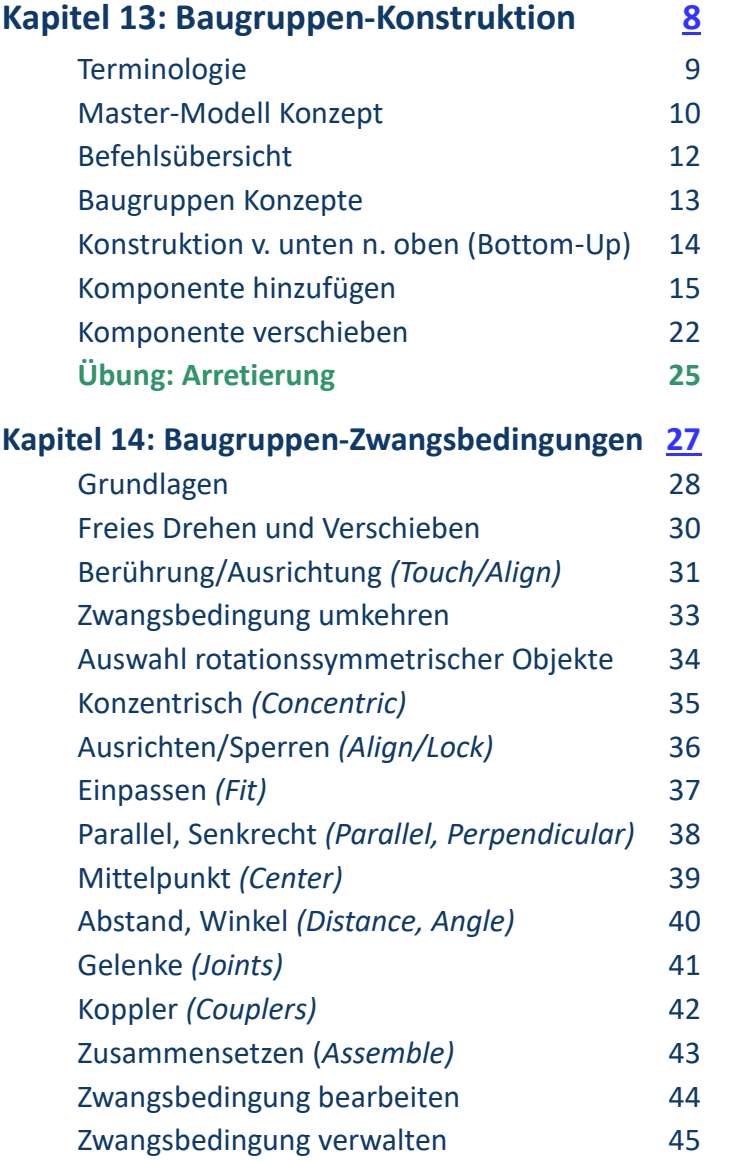

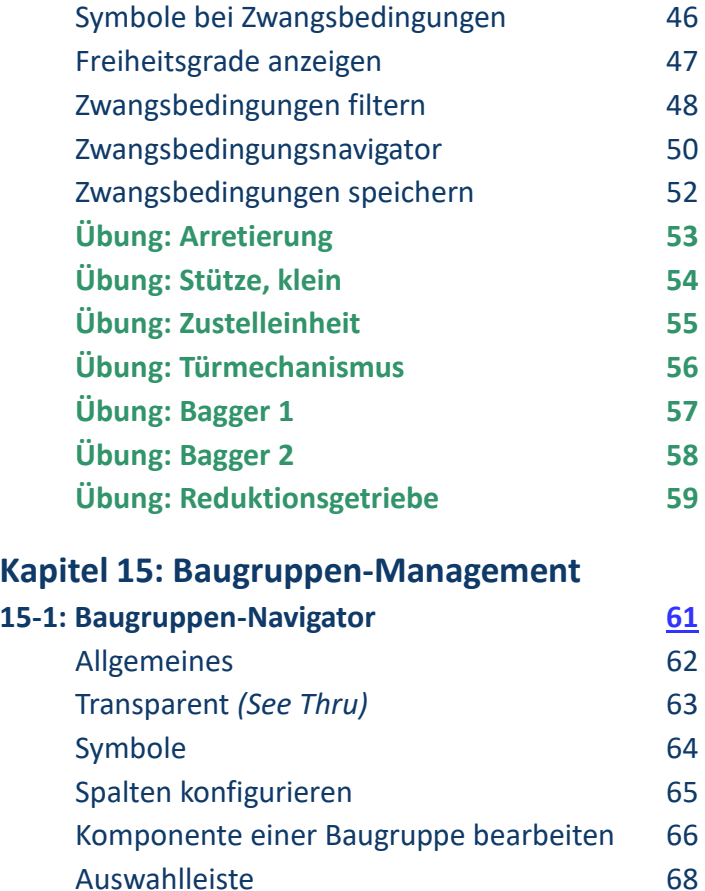

Objektauswahl mit Hilfe einer 3D Box 69 Objektdarstellung im Baugruppenkontext 70 Komponenten packen 71 Komponenten neu ordnen 72 In neuem Fenster isolieren 74 Komponenten suchen *(Find Component)* 75 **Übung: Zuführeinheit 76**

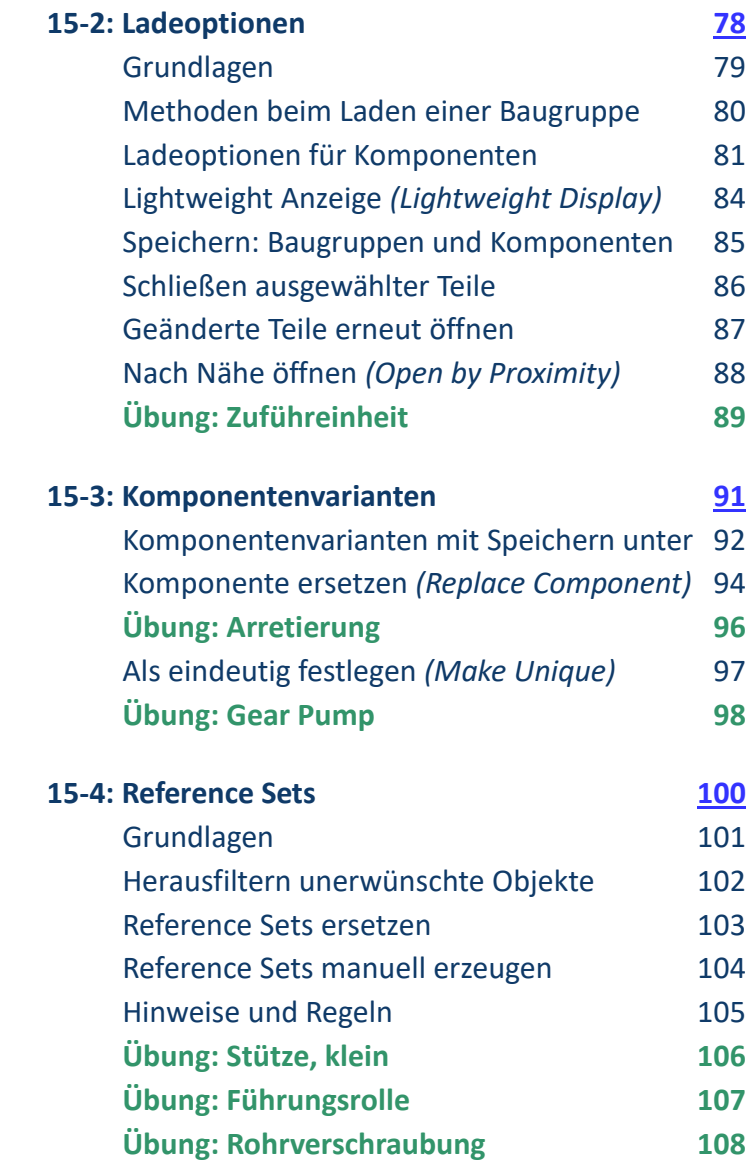

## Inhaltsverzeichnis: Baugruppen *(Assemblies)*

#### **Kapitel 16: Baugruppen-Struktur**

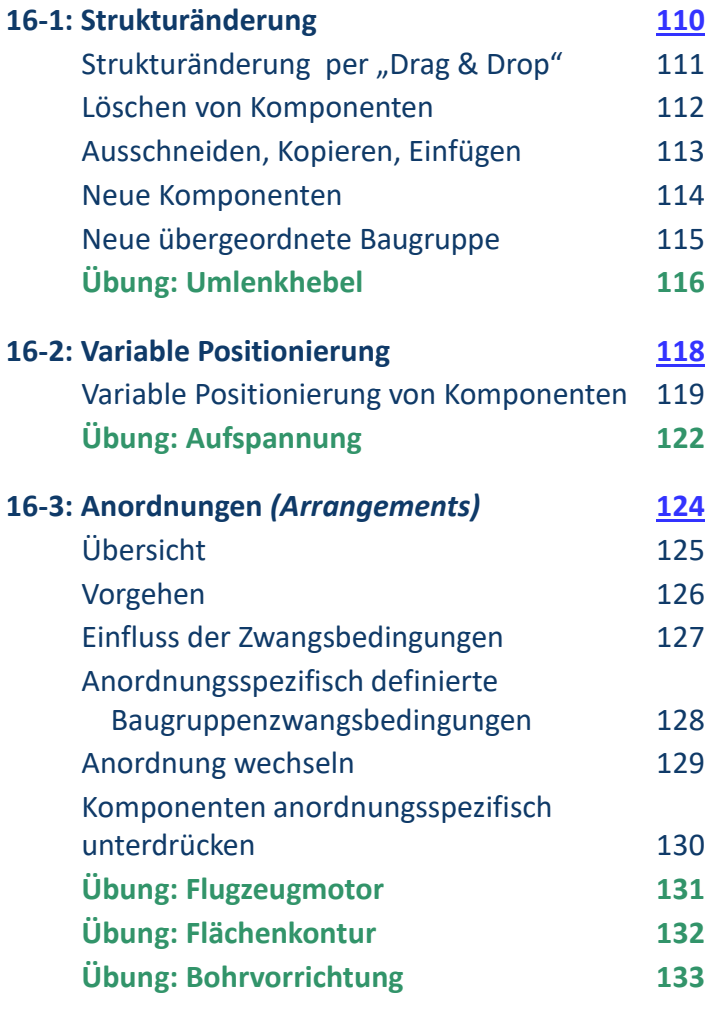

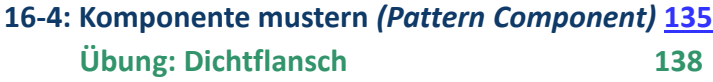

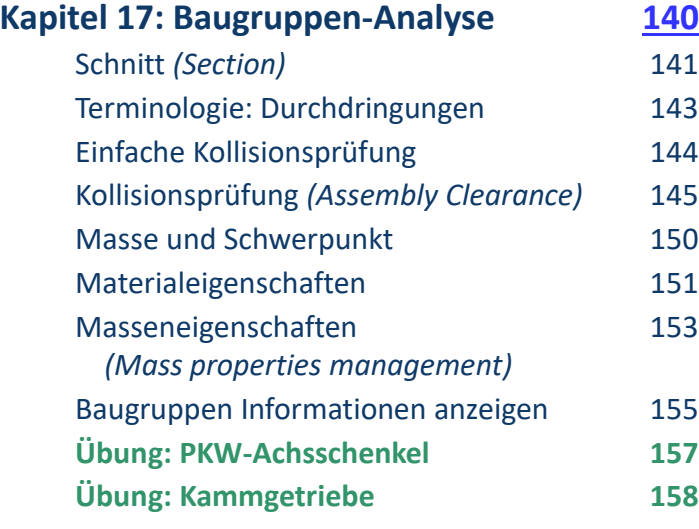

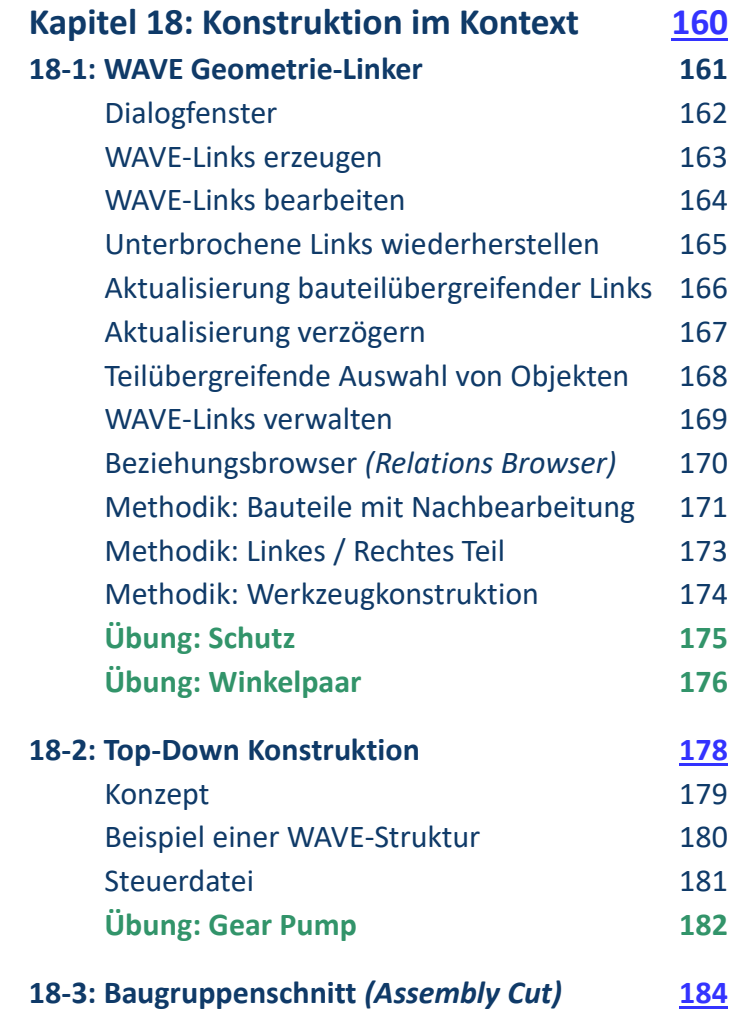

## Inhaltsverzeichnis: Zeichnungserstellung *(Drafting)*

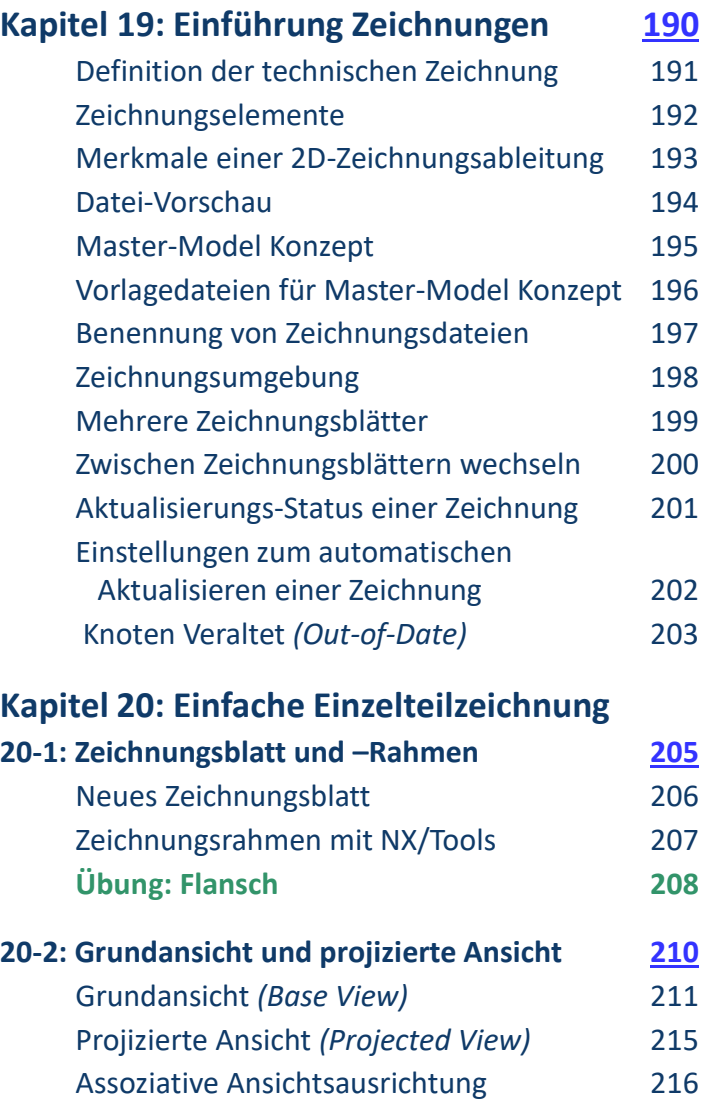

Ansicht Einstellungen *(View Settings)* 217

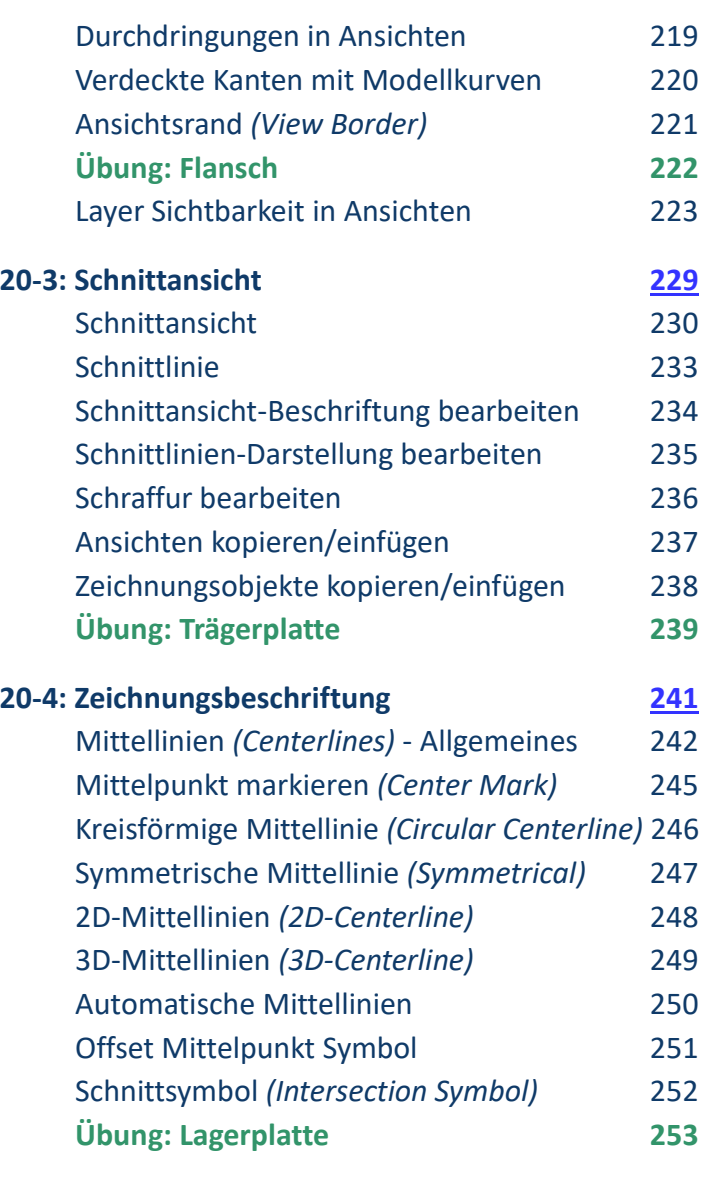

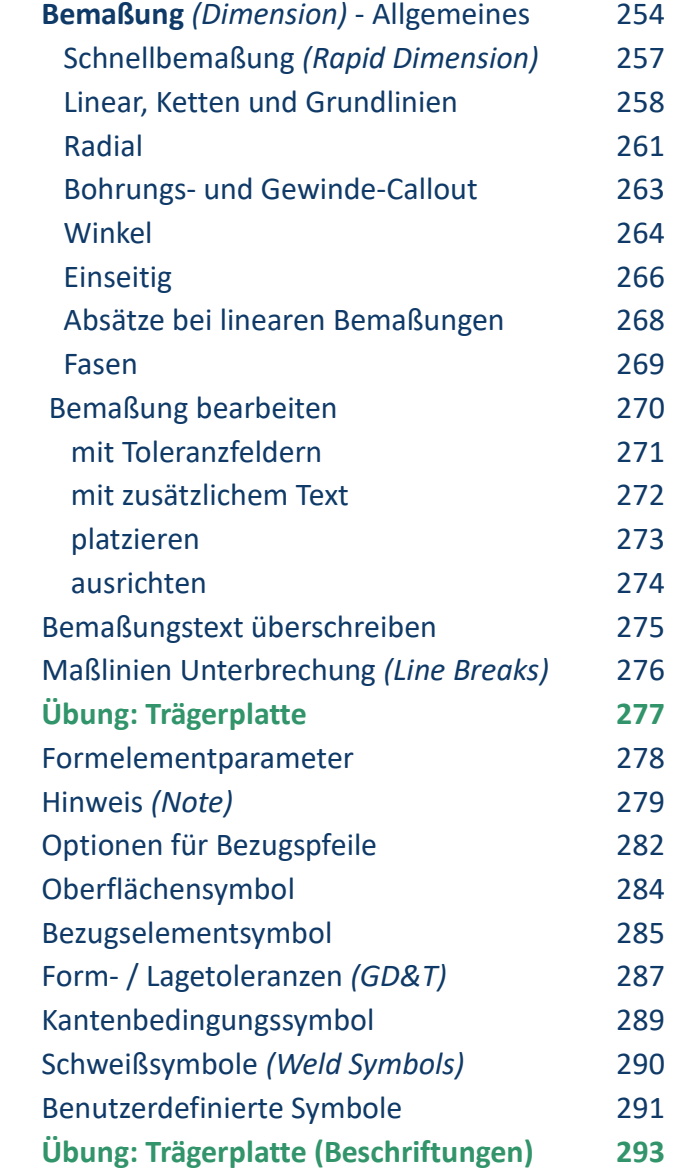

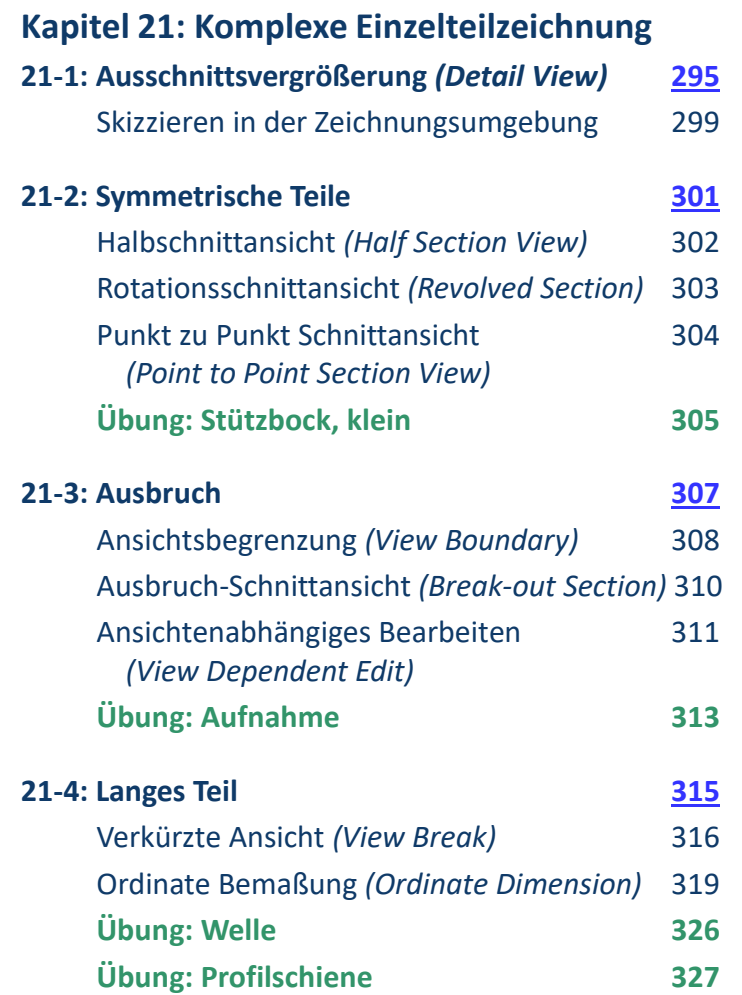

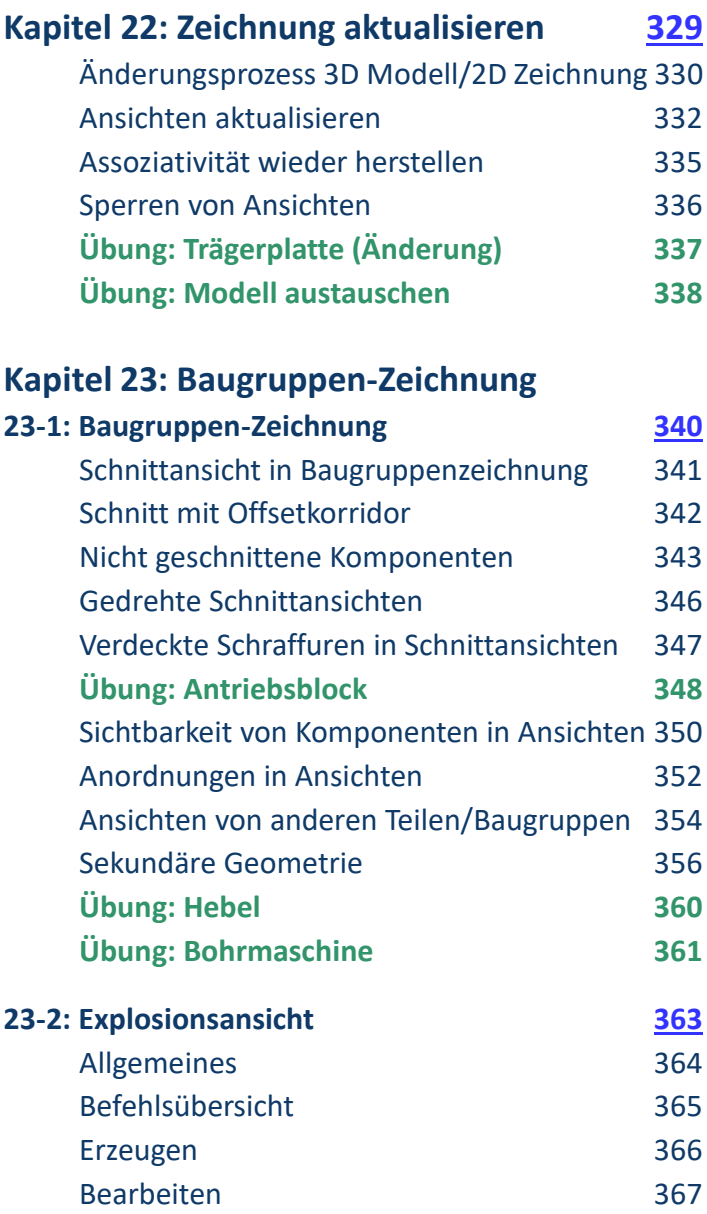

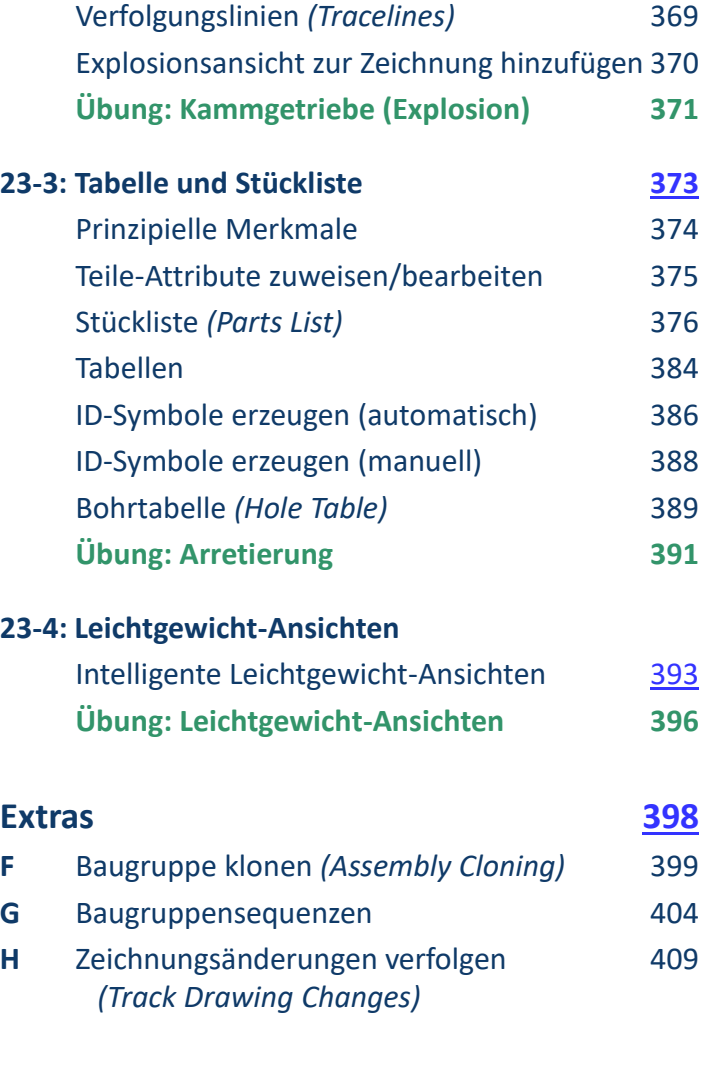